## **SE CONNECTER A L'ENT**

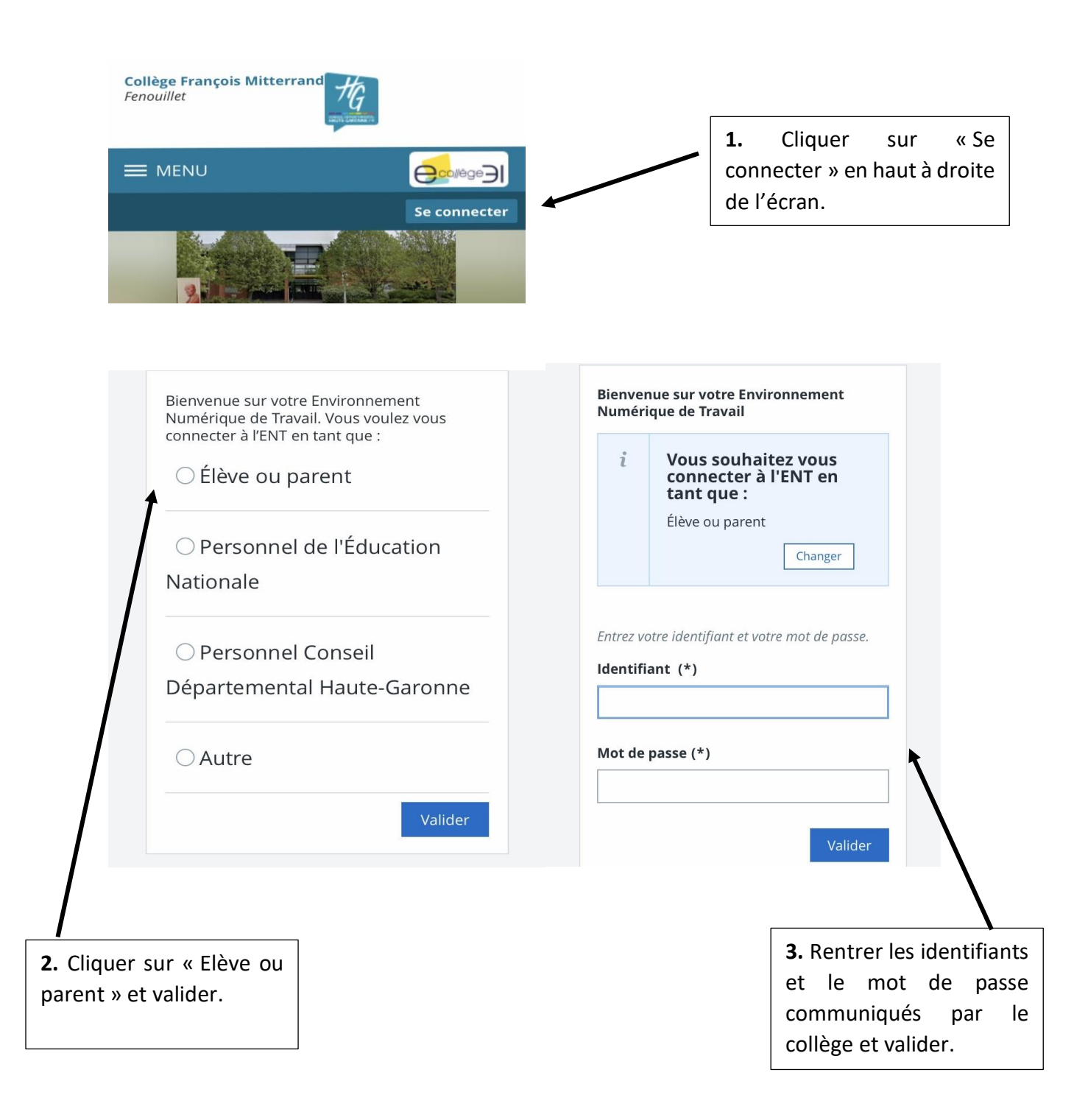